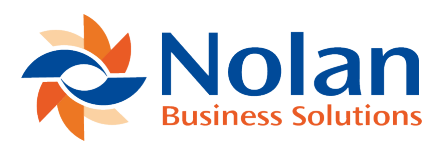

## Interface Fields Lookup

Last updated: September 5, 2022

## **Summary**

This program allows the lookup of Dynamics GP fields available to be filled by the data integration program.

**Screen Layout**

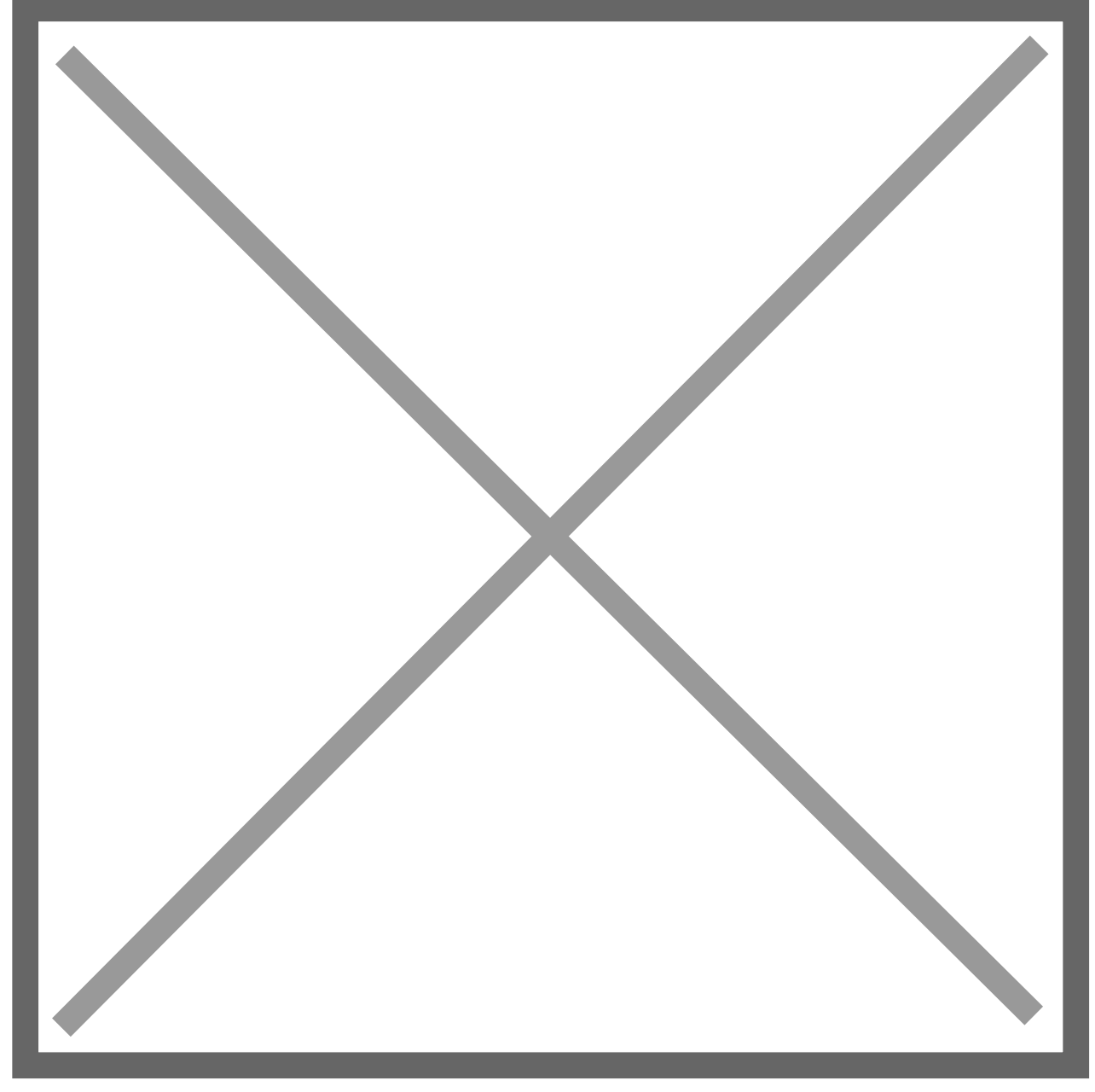

## **Description**

This screen is called from 'Destination Field' on the Import Definition window, and allows the selection of the desired Dynamics GP field from a list of the available fields.